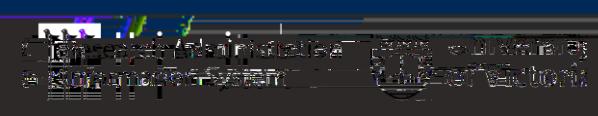

[and support page](/research-services/info-for/rais-login-and-support/index.php#ipn-human-research-ethics-module)

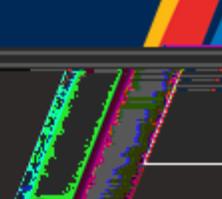

Research Administration Information System (RAIS . Additional resources for users are available i[n RAIS login](/research-services/info-for/rais-login-and-support/index.php#ipn-human-research-ethics-module) 

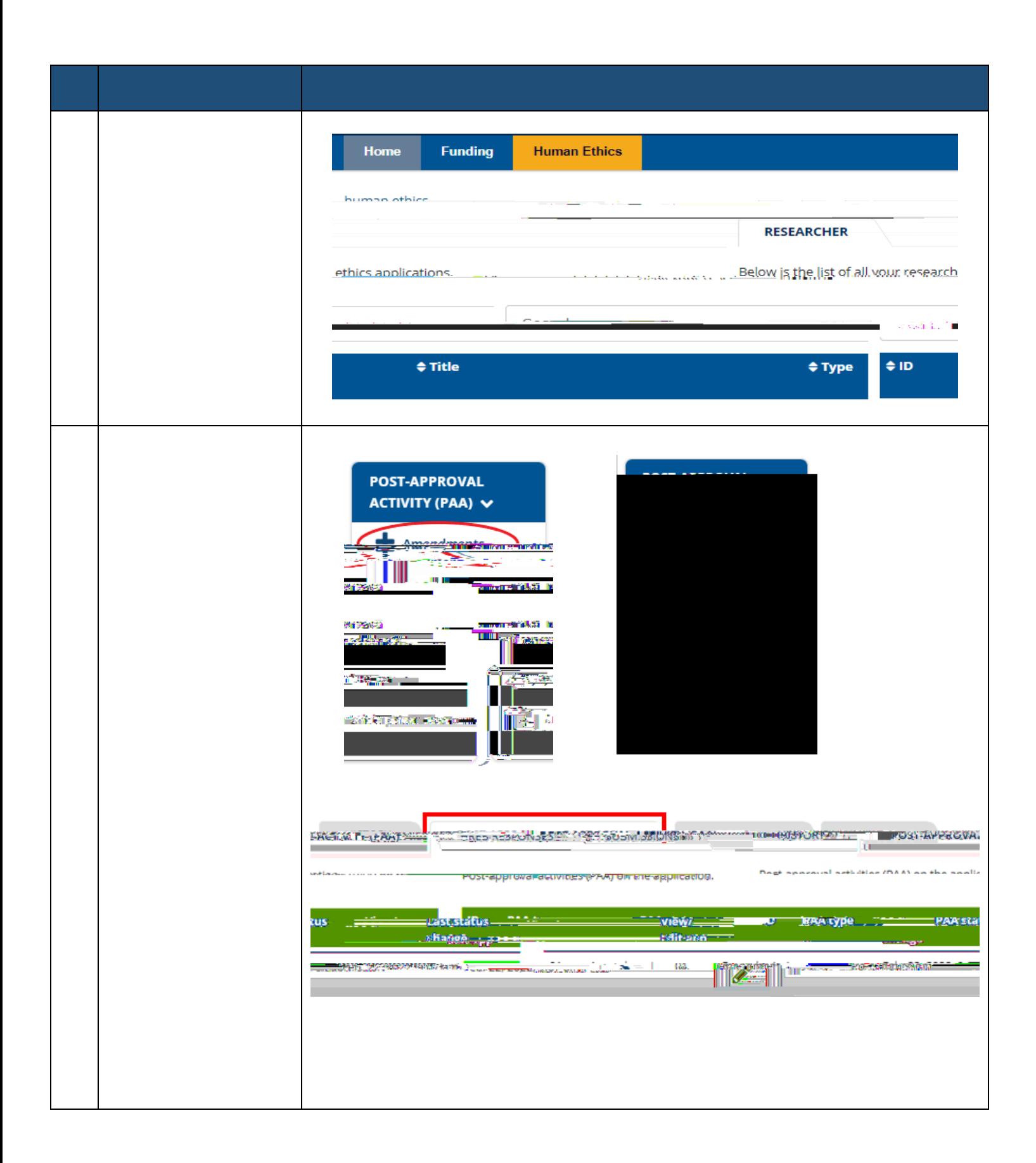

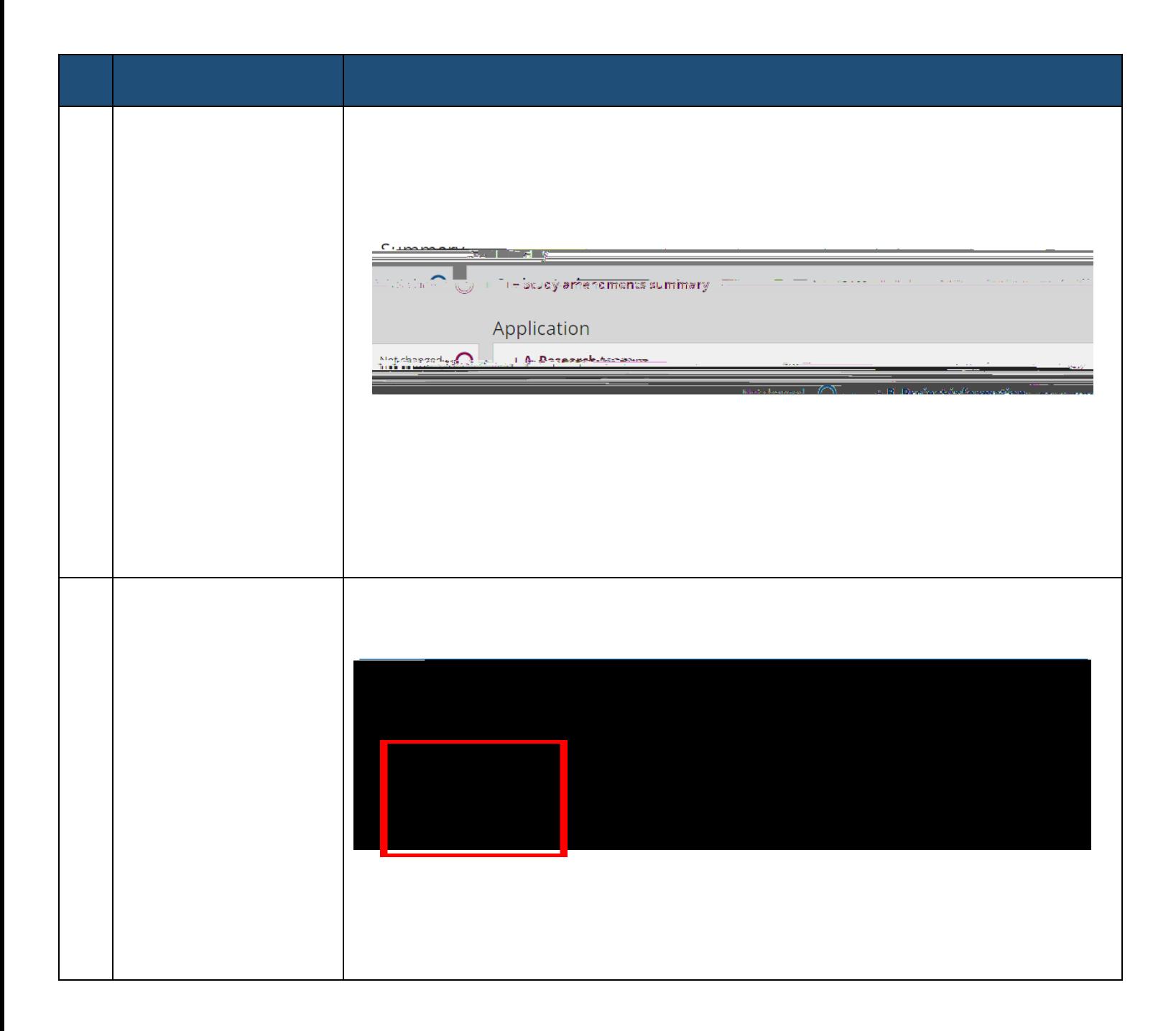

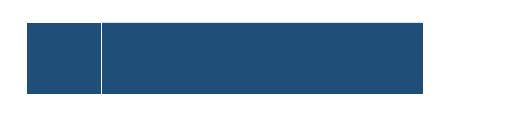

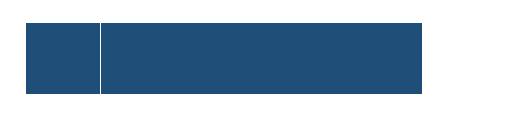

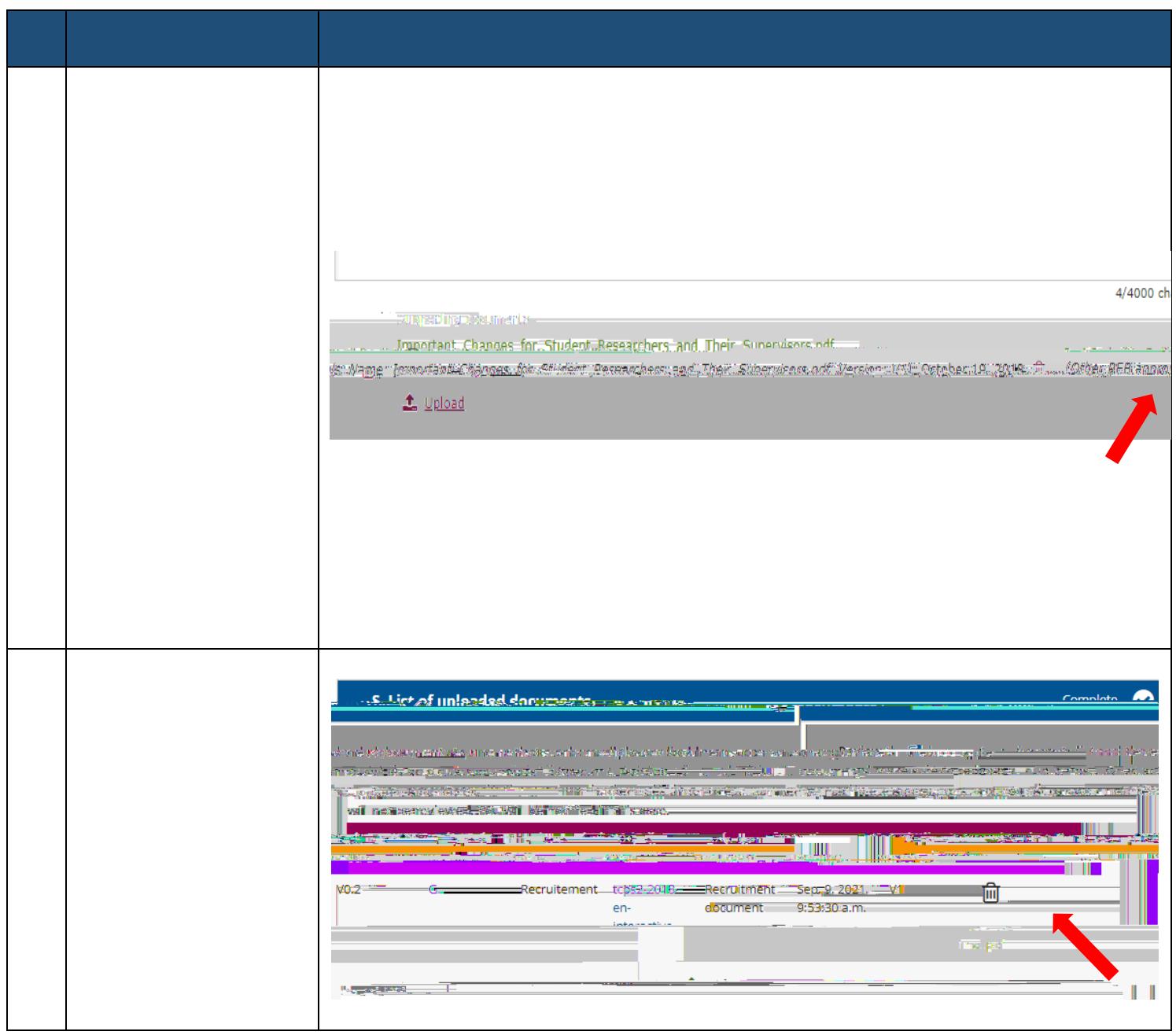

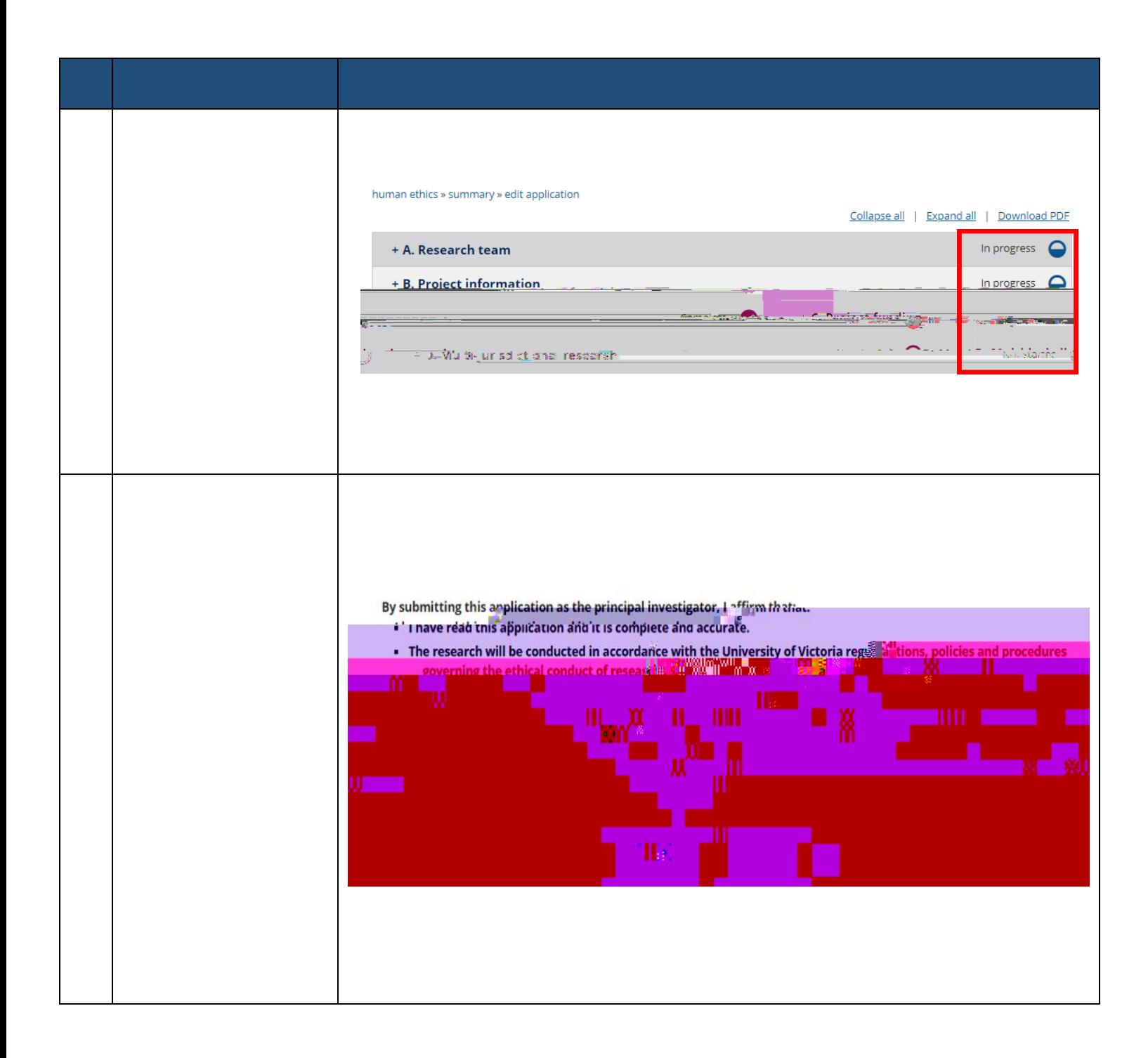

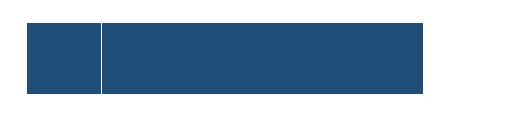